# **ADOBE PHOTOSHOP parcours initiation et perfectionnement (Formation certifiante)**

5 jours (35H)

# Ajouté le 15/06/2022 – Modifié le 28/11/2024 **À partir de 2090€ NET**

Créez et retouchez vos photos grâce à Photoshop

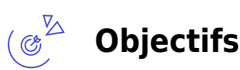

- Acquérir de l'autonomie dans la correction d'images, la création et les opérations entre images, les formats d'échanges destinés à la PAO et au web
- Savoir modifier le contenu d'une photo, contrôler les fonctions avancées pour les retouches de photos avec des méthodes non destructives, maîtriser le traitement de photos automatisé
- Réaliser des détourages d'images complexes
- Produire des photomontages complexes
- Maîtriser les techniques de colorisation

# **Compétences visées**

- Maîtriser son espace de travail sur le logiciel Photoshop et le personnaliser selon ses besoins.
- Créer un document
- Gérer tous les types d'images et les notions de colométrie
- Exploiter et gérer les calques et les masques
- Gérer les styles
- Effectuer des opérations de retouche sur une image et de corrections à l'aide des outils à disposition.
- Utiliser les fonctions graphiques
- Travailler tous les aspects colorimétriques, esthétiques et chromatiques d'une image
- Gérer et modifier les outils de retouches et les options de photomontage
- Exploiter les différentes options de fusion
- Appréhender les options avancées de traitement de l'image (fonctions graphiques et effets)

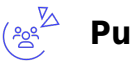

# **Public**

Toute personne qui souhaitant produire des contenus à destination de clients à partir du logiciel Photoshop : assistants, chargés de communication, personne en free lance.

**Prérequis** : Prérequis : Aucun Un test de positionnement sera systématiquement proposé en amont de la formation pour mesurer le niveau de départ de chaque participant

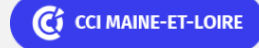

**Angers, Cholet, Saumur** 02 41 20 49 59

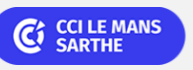

**CEL, IDC, Le Mans, Formation Continue** 02 43 21 58 12

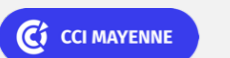

**Campus CCI Mayenne, CCI Mayenne** 02 43 91 49 70

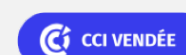

**La Roche sur Yon** 02 51 45 32 89

C<sup>2</sup> CCI NANTES ST-NAZAIRE

#### ELIGIBLE CPF PRÉSENTIEL

# **ADOBE PHOTOSHOP parcours initiation et perfectionnement (Formation certifiante)**

**Accessibilité**: Formation ouverte aux personnes en situation de handicap : un référent handicap étudiera les adaptations pouvant être mises en place pour vous permettre de suivre la formation. Pour plus d'informations : rendez-vous sur notre page centre de formation.

**Délais d'accès** : L'accès à la formation est soumis au délai d'acceptation des financeurs et du temps de traitement de la demande : de 7 jours à 2 mois selon le mode financement.

#### $\stackrel{\text{def}}{=}$ **Programme**

### **Prise en main du logiciel**

- L'espace de travail de Photoshop
- L'utilisation des palettes, la boîte à outils
- La création et l'ouverture de document
- Définition des divers types d'image

### **Les documents**

- L'enregistrement d'un document dans un format spécifique ou pour le Web
- Export en jpg, png, psd, psb, gif

### **Les couleurs**

- Les conversions de mode de couleur
- La sélection de couleur, l'outil pipette
- La palette nuancier

### **Les sélections**

- Les formes de sélection
- La baguette magique
- L'outil déplacement
- Le lasso

### **La retouche image**

- Suppression d'une zone de l'image
- Le pot de peinture, les dégradés, dégradé personnalisé
- Les contours
- Les motifs et textures
- Les techniques de transformation
- L'outil goutte d'eau, l'outil netteté
- L'outil doigt, densité

# C CI MAINE-ET-LOIRE

**Angers, Cholet, Saumur** 02 41 20 49 59

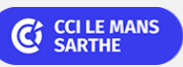

**CEL, IDC, Le Mans, Formation Continue** 02 43 21 58 12

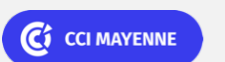

**Campus CCI Mayenne, CCI Mayenne** 02 43 91 49 70

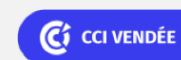

**La Roche sur Yon** 02 51 45 32 89

C CI NANTES ST-NAZAIRE

ELIGIBLE CPF PRÉSENTIEL

# **ADOBE PHOTOSHOP parcours initiation et perfectionnement (Formation certifiante)**

- Utilisation du tampon
- Utilisation de l'outil correcteur
- Contenu pris en compte

### **Le texte**

- L'insertion de texte
- La définition d'un type de texte
- Le texte curviligne

### **Les calques**

- Créer et gérer des calques
- Convertir un calque d'arrière-plan
- La liaison, fusion, protéger un calque
- Utilisation poussée des calques d'images, de réglages et de leurs masques associés
- Conversion des calques en objet dynamique, récupération d'objet Illustrator
- Application de filtres dynamiques modifiables
- Gestion des styles de calques
- Création de groupe

### **Détourer**

- Créer des sélections, les améliorer, les mémoriser, les affiner (couches alpha)
- Extraire des images, correction
- Détourage avec les outils vectoriels, baguette magique, lasso, outil objet, sélection rapide
- Utilisation les masques de fusion ou d'écrêtages

### **Les effets de style**

- Application d'un effet de style à un calque
- Gestion des effets de style, copier les effets de style
- Application des masques de réglage : contraste, luminosité,…

### **Pratiquer la retouche chromatique**

- Corriger la vibrance, la tonalité, réchauffer ou refroidir une image
- Mélanger des couches, choisir des variantes de corrections
- Utiliser Camera Raw

### **Utilisation des effets**

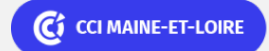

**Angers, Cholet, Saumur** 02 41 20 49 59

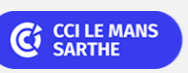

**CEL, IDC, Le Mans, Formation Continue** 02 43 21 58 12

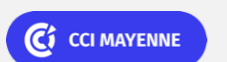

**Campus CCI Mayenne, CCI Mayenne** 02 43 91 49 70

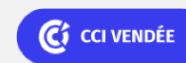

**La Roche sur Yon** 02 51 45 32 89

C CI NANTES ST-NAZAIRE

ELIGIBLE CPF PRÉSENTIEL

# **ADOBE PHOTOSHOP parcours initiation et perfectionnement (Formation certifiante)**

- Création de mock-up et de filtres dynamiques
- Création d'arbres, de cadres personnalisés
- Déformation de la marionnette

#### **Filtres**

- Filtre fluidité
- Filtres flous
- Filtres d'amélioration et de création graphique sur image
- Flou de profondeur de champ, de diaphragme et Inclinaison-Décalage
- Point de fuite, Fluidité
- Filtres non-destructifs et leurs masques associés

### **Automatiser des tâches**

- Création planche contact
- Automatisation Pdf

### **Les retouches avancées**

- Techniques de détourage, tracé vectoriel et courbes de Béziers
- Détourage chevelure
- Nettoyage d'une image
- Restauration de photos anciennes
- Mise en valeur d'éléments sur une image (éclairages et flous)
- Incorporations d'images, fondu et effets de transparence

#### (■) **Dates & lieux**

- $\#$  08, 09, 10 avril et 06, 07 mai 2024
- Le Mans
- € 2090.00
- **30, 31 janvier et 07, 20, 21 février 2025**
- **9** Angers
- € 2090.00
- $\uparrow$  10, 11, 12, 25 et 26 septembre 2025
- **9** Angers

# C CI MAINE-ET-LOIRE

**Angers, Cholet, Saumur** 02 41 20 49 59

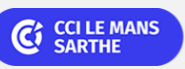

**CEL, IDC, Le Mans, Formation Continue** 02 43 21 58 12

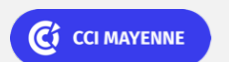

**Campus CCI Mayenne, CCI Mayenne** 02 43 91 49 70

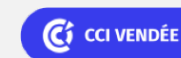

**La Roche sur Yon** 02 51 45 32 89

C CI NANTES ST-NAZAIRE

### <mark>a</mark>n PAO-CAO-DAO Réf : 303AO15 And a comparable to the comparable to the comparable to the comparable to the comp

# **ADOBE PHOTOSHOP parcours initiation et perfectionnement (Formation certifiante)**

 $€ 2090.00$ 

# **Les points forts**

Une offre riche et diversifiée de plus de 400 formations sur des thématiques très ciblées. Une équipe à votre écoute pour vous accompagner dans la réalisation de vos projets formation !

Retrouvez tous nos indicateurs de satisfaction et de performance sur nos pages centres de formation.

Cette formation est éligible au CPF

# **Modalités pédagogiques**

Le formateur apporte non seulement des notions théoriques mais également un accompagnement des stagiaires vers l'acquisition des compétences et leur validation par la pratique.

De ce fait, le déroulement des formations inclut des travaux de mises en situation, d'échanges d'expérience et la réalisation d'exercices d'application sur le logiciel ADOBE PHOTOSHOP

**Équipe pédagogique** : Les formateurs CCI FORMATION sont sélectionnés en cohérence avec les méthodes pédagogiques que nous encourageons. Ils sont référencés sur la base de leur expertise dans leur domaine d'intervention et leur capacité à partager leur expérience au travers de solutions concrètes et opérationnelles.

**Méthodes** : Les CCI des Pays de la Loire vous accueillent en proximité dans leurs établissements de formation. Nos équipements, conçus pour répondre à l'ensemble des thématiques de formation proposées, offrent un cadre d'apprentissage agréable, performant et stimulant. Découvrez sur nos pages centres de formation, la présentation détaillée de nos infrastructures. 
Se puipement informatique fourni par nos soins Les CCI Pays de la Loire sont équipées de la plateforme m@formation, dont l'objectif est d'améliorer l'expérience apprenante de nos stagiaires et d'enrichir nos formations en présentiel. • Enbsp; Enbsp; Enbsp; Un accès personnalisé aux documents administratifs et pédagogiques • Une ergonomie simple et adaptée • Des parcours concus avec des modalités synchrones et asynchrones

# **Validation/Certification**

Un test de positionnement est réalisé en début de formation. A l'issue de la formation, les acquis de connaissances du participant seront évalués au regard des objectifs de la formation (QCM – quizz – mise en situation …). Une attestation de fin de formation pourra être remise au stagiaire à l'issue de la formation. Enbsp; Dans le cas de formations certifiantes, à l'issue de la formation, un certificat attestant de la réussite et / ou du niveau obtenu sera délivré. Enbsp; A l'issue de la formation, passage de la certification TOSA : Test adaptatif en ligne de 35 questions - durée 60 minutes Score sur 1000 - (score Tosa 551 à 1000) Typologies de questions : activités interactives (relier, glisser-déposer, cliquer sur zone, listes déroulantes, etc.), QCM et exercices de mises en situation dans l'environnement Adobe Photoshop rencontrées en entreprise Formation éligible au CPF avec la certification "TOSA Photoshop", délivrée par ISOGRAD et inscrite au Répertoire Spécifique de France Compétences, depuis le 14.12.2022 sous le numéro

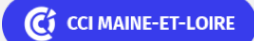

**Angers, Cholet, Saumur** 02 41 20 49 59

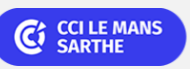

**CEL, IDC, Le Mans, Formation Continue** 02 43 21 58 12

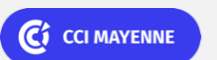

**Campus CCI Mayenne, CCI Mayenne** 02 43 91 49 70

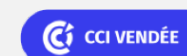

**La Roche sur Yon** 02 51 45 32 89

C<sub>2</sub> CCI NANTES ST-NAZAIRE

ELIGIBLE CPF PRÉSENTIEL

# PAO-CAO-DAO Réf : 303AO15

**ADOBE PHOTOSHOP parcours initiation et perfectionnement (Formation certifiante)**

RS6204 .

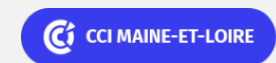

**Angers, Cholet, Saumur** 02 41 20 49 59

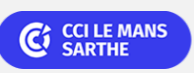

**CEL, IDC, Le Mans, Formation Continue** 02 43 21 58 12

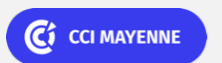

**Campus CCI Mayenne, CCI Mayenne** 02 43 91 49 70

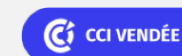

**La Roche sur Yon** 02 51 45 32 89

C<sup>2</sup> CCI NANTES ST-NAZAIRE